# **Ejercicios de números reales**

# *Ejercicio nº 1.-*

**Clasifica los siguientes números como naturales, enteros, racionales o reales:**

$$
-3
$$
 2,7  $\frac{3}{7}$   $\sqrt{4}$   $\sqrt{7}$   $\sqrt[3]{9}$  1,020020002...

#### *Ejercicio nº 2.-*

**Considera los siguientes números:**

 $\frac{2}{3}$  **1,5**  $\sqrt[3]{8}$   $\sqrt{2}$   $\sqrt[3]{2}$  **2,131331333.. 2**  $-\frac{3}{2}$   $\frac{2}{2}$  1,5  $\sqrt[3]{8}$   $\sqrt{2}$  3

**Clasifícalos según sean naturales, enteros, racionales o reales.**

#### *Ejercicio nº 3.-*

**Indica cuáles de los siguientes números son naturales, enteros, racionales y reales:**

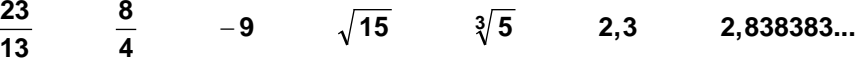

#### *Ejercicio nº 4.-*

**Clasifica los siguientes números según sean naturales, enteros, racionales o reales:**

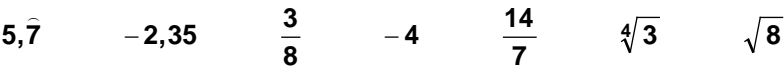

#### *Ejercicio nº 5.-*

**Di cuáles de los siguientes números son naturales, enteros, racionales o reales:**

2,87 -15 
$$
\sqrt{16}
$$
  $\sqrt[3]{2}$  2,333...  $\frac{-1}{3}$   $\frac{10}{5}$ 

# **Potencias de exponente fraccionario**

#### *Ejercicio nº 1.-*

**Escribe en forma de potencia de exponente fraccionario y simplifica:**

a) 
$$
\sqrt[6]{x^4} \cdot \sqrt[3]{x^2}
$$
 b)  $\frac{\sqrt[3]{a^5}}{\sqrt{a}}$ 

#### *Ejercicio nº 2.-*

**Expresa en forma de potencia, efectúa las operaciones y simplifica:**

a) 
$$
\sqrt[3]{a} \cdot \sqrt{a^7}
$$
 b)  $\sqrt[5]{2^3} \cdot \sqrt{2}$ 

# *Ejercicio nº 3.-*

**Efectúa las siguientes operaciones, expresando previamente los radicales en forma de potencia de exponente fraccionario:**

a) 
$$
\sqrt[5]{x^2} \cdot \sqrt[3]{x^2}
$$
 b)  $\frac{\sqrt[4]{5^3}}{\sqrt{5}}$ 

## *Ejercicio nº 4.-*

**Simplifica, expresando previamente los radicales en forma de potencia:**

a) 
$$
\sqrt[4]{3} \cdot \sqrt{3^4}
$$
 b)  $\frac{\sqrt{a^3}}{\sqrt[3]{a^2}}$ 

*Ejercicio nº 5.-*

**Expresa en forma de potencia los siguientes radicales y simplifica:**

a) 
$$
\sqrt[3]{a^2} \cdot \sqrt{a}
$$
 b)  $\sqrt[4]{x^5} \cdot \sqrt{x}$ 

# **Intervalos y entornos:**

### *Ejercicio nº 1.-*

**Expresa en forma de intervalo los números que verifican:**

 $|x - 4|$  ≤ 2

### *Ejercicio nº 2.-*

**Averigua, escribiendo el resultado en forma de intervalo, qué valores de** *x* **son los que cumplen esta desigualdad:**

$$
|x-5|\leq 2
$$

# *Ejercicio nº 3.-*

**Expresa, mediante intervalos, los valores de** *x* **para los que se cumple la siguiente desigualdad:**

 $|x+1| \leq 4$ 

### *Ejercicio nº 4.-*

**Escribe en forma de intervalos los valores de** *x* **que cumplen:**

 $|x+2| \geq 3$ 

# *Ejercicio nº 5.-*

**Escribe en forma de intervalo los valores de** *x* **que cumplen la siguiente desigualdad:**

 $|x - 2| \ge 5$ 

# **Operaciones con radicales**

# *Ejercicio nº 1.-*

**Calcula y simplifica al máximo las siguientes expresiones:**

a) 
$$
\sqrt{\frac{84}{45}}\sqrt{\frac{21}{15}}
$$
 b)  $\sqrt{80}-3\sqrt{45}$  c)  $\frac{\sqrt{6}+\sqrt{5}}{\sqrt{6}-\sqrt{5}}$ 

### *Ejercicio nº 2.-*

**Halla y simplifica al máximo:**

a) 
$$
\sqrt{\frac{30}{45}}\sqrt{\frac{12}{10}}
$$
 b)  $\sqrt{147}-2\sqrt{243}$  c)  $\frac{\sqrt{2}}{2\sqrt{2}+1}$ 

*Ejercicio nº 3.-*

**Simplifica al máximo las siguientes expresiones:**

a) 
$$
\sqrt{18} \cdot \sqrt{\frac{45}{10}}
$$
 b)  $\sqrt{98} - 2\sqrt{18}$  c)  $\frac{\sqrt{6} + 3\sqrt{3}}{4\sqrt{3}}$ 

*Ejercicio nº 4.-*

**Efectúa y simplifica:**

a) 
$$
\sqrt{\frac{2}{27}}\sqrt{\frac{3}{2}}
$$
 b)  $\sqrt{48}-2\sqrt{12}$  c)  $\frac{2+\sqrt{2}}{3+\sqrt{2}}$ 

#### *Ejercicio nº 5.-*

**Calcula y simplifica:**

a) 
$$
\sqrt{\frac{5}{7}}\sqrt{\frac{343}{125}}
$$
 b)  $\sqrt{45}-3\sqrt{125}$  c)  $\frac{3+\sqrt{2}}{3-\sqrt{2}}$ 

# **Notación científica**

### *Ejercicio nº 1.-*

**Los valores de** *A***,** *B* **y** *C* **son:**

 $A = 2,28 \cdot 10^7$   $B = 2 \cdot 10^{-4}$   $C = 4,3 \cdot 10^5$ 

 $\mathbf{C}$ alcula :  $\frac{\mathbf{A}}{\mathbf{B}} + \mathbf{A} \cdot \mathbf{C}$ 

*Ejercicio nº 2.-*

**Calcula y expresa el resultado en notación científica:**

$$
\frac{3,7\cdot10^{12}-4,2\cdot10^{11}+28\cdot10^{10}}{1,2\cdot10^{-4}}
$$

#### *Ejercicio nº 3.-*

- **a**) **Calcula el número aproximado de glóbulos rojos que tiene una persona, sabiendo que tiene unos 4 500 000 por milímetro cúbico y que su cantidad de sangre es de 5 litros.**
- **b**) **¿Qué longitud ocuparían esos glóbulos rojos puestos en fila si su diámetro es de 0,008 milímetros por término medio? Exprésalo en kilómetros.**

### *Ejercicio nº 4.-*

**Una vacuna tiene 100 000 000 bacterias por centímetro cúbico. ¿Cuántas bacterias habrá en una caja de 120 ampollas de 80 milímetros cúbicos cada una?**

### *Ejercicio nº 5.-*

**Efectúa y expresa el resultado en notación científica:**

$$
\frac{(2,4\cdot10^{-5})^2+3,1\cdot10^{-8}}{2\cdot10^{-12}}
$$

# **Uso de la calculadora**

# *Ejercicio nº 1.-*

**Halla con la calculadora:**

- a)  $\sqrt[3]{2197}$
- b)  $(4,31 \cdot 10^8)$  :  $(3,25 \cdot 10^{-4})$  + 7 ·  $10^{11}$

# *Ejercicio nº 2.-*

**Opera con la calculadora:**

# **a**)  $\sqrt[6]{15625}$  **b**)  $(3,28\cdot10^9+4,25\cdot10^{15})$ :  $(2,7\cdot10^3)$

# *Ejercicio nº 3.-*

**Utilizando la calculadora, halla:**

a) 
$$
\sqrt[5]{16807}
$$
 b)  $\frac{3,4\cdot 10^{-7} + 2,8\cdot 10^{-6}}{4,2\cdot 10^{-4}}$ 

# *Ejercicio nº 4.-*

**Halla, utilizando la calculadora, el valor de:**

a) 
$$
\sqrt[7]{16384}
$$
 b)  $\frac{5,25 \cdot 10^9 + 2,32 \cdot 10^8}{2,5 \cdot 10^{-12}}$ 

# *Ejercicio nº 5.-*

**Obtén el valor de las siguientes expresiones, con ayuda de la calculadora:**

**a)**  $\sqrt[4]{20736}$  **b)**  $9, 2 \cdot 10^{-12} + 3, 8 \cdot 10^{-15} - 2, 64 \cdot 10^{-14}$  **c)**  $\log_5 27 + \ln 32$ 

# **Soluciones Ejercicios de números reales**

# *Ejercicio nº 1.-*

**Clasifica los siguientes números como naturales, enteros, racionales o reales:**

$$
-3
$$
 2,7  $\frac{3}{7}$   $\sqrt{4}$   $\sqrt{7}$   $\sqrt[3]{9}$  1,020020002...

*Solución:*

- Naturales:  $\sqrt{4}$
- Enteros:  $-3$ ;  $\sqrt{4}$
- Racionales:  $-3; 2,7; \frac{3}{7}; \sqrt{4}$
- Reales: Todos

#### *Ejercicio nº 2.-*

**Considera los siguientes números:**

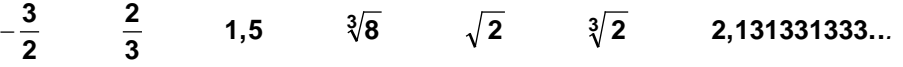

**Clasifícalos según sean naturales, enteros, racionales o reales.**

#### *Solución:*

- Naturales:  $\sqrt[3]{8}$
- Enteros:  $\sqrt[3]{8}$

• Racionales: 
$$
-\frac{3}{2}
$$
;  $\frac{2}{3}$ ; 1,5;  $\sqrt[3]{8}$ 

• Reales: Todos

### *Ejercicio nº 3.-*

**Indica cuáles de los siguientes números son naturales, enteros, racionales y reales:**

$$
\frac{23}{13} \qquad \frac{8}{4} \qquad -9 \qquad \sqrt{15} \qquad \sqrt[3]{5} \qquad 2,3 \qquad 2,838383...
$$

#### *Solución:*

- Naturales:  $\frac{8}{4}$ • Enteros:  $\frac{8}{4}$ ; -9 • Racionales:  $\frac{23}{13}$ ;  $\frac{8}{4}$ ; -9; 2,3; 2,838383...
- Reales: Todos

#### *Ejercicio nº 4.-*

**Clasifica los siguientes números según sean naturales, enteros, racionales o reales:**

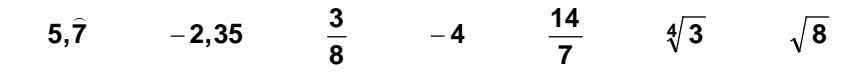

• Naturales:  $\frac{14}{7}$ • Enteros: -4; 14 • Racionales: 5,7*;* −2,35*;*  $\frac{3}{8}$ *;* −4*;*  $\frac{14}{7}$ • Reales: Todos

# *Ejercicio nº 5.-*

**Di cuáles de los siguientes números son naturales, enteros, racionales o reales:**

2,87 -15 
$$
\sqrt{16}
$$
  $\sqrt[3]{2}$  2,333...  $\frac{-1}{3}$   $\frac{10}{5}$ 

*Solución:*

- Naturales:  $\sqrt{16}$ ;  $\frac{10}{5}$
- Enteros:  $-15$ ;  $\sqrt{16}$ ;  $\frac{10}{5}$
- 5 • Racionales: 2,87; -15;  $\sqrt{16}$ ; 2,333...;  $\frac{-1}{3}$ ;  $\frac{10}{5}$
- Reales: Todos

# **Potencias de exponente fraccionario**

#### *Ejercicio nº 1.-*

**Escribe en forma de potencia de exponente fraccionario y simplifica:**

*a*  $\sqrt[3]{a^5}$ **a**)  $\sqrt[6]{x^4} \cdot \sqrt[3]{x^2}$  **b**)

*Solución:*

a) 
$$
\sqrt[6]{x^4} \cdot \sqrt[3]{x^2} = x^{4/6} \cdot x^{2/3} = x^{2/3} \cdot x^{2/3} = x^{4/3} = \sqrt[3]{x^4} = x \sqrt[3]{x}
$$

b) 
$$
\frac{\sqrt[3]{a^5}}{\sqrt{a}} = \frac{a^{5/3}}{a^{1/2}} = a^{7/6} = \sqrt[6]{a^7} = a\sqrt[6]{a}
$$

#### *Ejercicio nº 2.-*

**Expresa en forma de potencia, efectúa las operaciones y simplifica:**

a) 
$$
\sqrt[3]{a} \cdot \sqrt{a^7}
$$
 b)  $\sqrt[5]{2^3} \cdot \sqrt{2}$ 

*Solución:*

a) 
$$
\sqrt[3]{a} \cdot \sqrt{a^7} = a^{1/3} \cdot a^{7/2} = a^{23/6} = a^3 \sqrt[6]{a^5}
$$
  
b)  $\sqrt[5]{2^3} \div \sqrt{2} = 2^{3/5} \div 2^{1/2} = 2^{1/10} = \sqrt[10]{2}$ 

#### *Ejercicio nº 3.-*

**Efectúa las siguientes operaciones, expresando previamente los radicales en forma de potencia de exponente fraccionario:**

a) 
$$
\sqrt[5]{x^2} \cdot \sqrt[3]{x^2}
$$
 b)  $\frac{\sqrt[4]{5^3}}{\sqrt{5}}$ 

*Solución:*

a) 
$$
\sqrt[5]{x^2} \cdot \sqrt[3]{x^2} = x^{2/5} \cdot x^{2/3} = x^{16/15} = 15 \sqrt[5]{x^{16}} = x^{15} \sqrt[5]{x}
$$
  
b)  $\frac{\sqrt[4]{5^3}}{\sqrt{5}} = \frac{5^{3/4}}{5^{1/2}} = 5^{1/4} = \sqrt[4]{5}$ 

#### *Ejercicio nº 4.-*

**Simplifica, expresando previamente los radicales en forma de potencia:**

a) 
$$
\sqrt[4]{3} \cdot \sqrt{3^4}
$$
 b)  $\frac{\sqrt{a^3}}{\sqrt[3]{a^2}}$ 

*Solución:*

a) 
$$
\sqrt[4]{3} \cdot \sqrt{3^4} = 3^{1/4} \cdot 3^{4/2} = 3^{1/4} \cdot 3^2 = 3^{9/4} = 3^2 \sqrt[4]{3} = 9 \sqrt[4]{3}
$$
  
b)  $\frac{\sqrt{a^3}}{\sqrt[3]{a^2}} = \frac{a^{3/2}}{a^{2/3}} = a^{5/6} = \sqrt[6]{a^5}$ 

### *Ejercicio nº 5.-*

**Expresa en forma de potencia los siguientes radicales y simplifica:**

a) 
$$
\sqrt[3]{a^2} \cdot \sqrt{a}
$$
 b)  $\sqrt[4]{x^5} \cdot \sqrt{x}$ 

*Solución:*

a) 
$$
\sqrt[3]{a^2} \cdot \sqrt{a} = a^{2/3} \cdot a^{1/2} = a^{7/6} = \sqrt[6]{a^7} = a\sqrt[6]{a}
$$
  
b)  $\sqrt[4]{x^5} \cdot \sqrt{x} = x^{5/4} \cdot x^{1/2} = x^{3/4} = \sqrt[4]{x^3}$ 

# **Intervalos y entornos:**

#### *Ejercicio nº 1.-*

**Expresa en forma de intervalo los números que verifican:**

$$
|x-4|\leq 2
$$

## *Solución:*

Es el intervalo [2, 6].

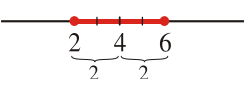

# *Ejercicio nº 2.-*

**Averigua, escribiendo el resultado en forma de intervalo, qué valores de** *x* **son los que cumplen esta desigualdad:**

$$
|x-5|\leq 2
$$

# *Solución:*

Son los números del intervalo [3, 7].

# *Ejercicio nº 3.-*

**Expresa, mediante intervalos, los valores de** *x* **para los que se cumple la siguiente desigualdad:**

 $|x+1|$ ≤ 4

### *Solución:*

Es el intervalo [−5, 3].

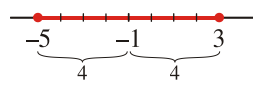

# *Ejercicio nº 4.-*

**Escribe en forma de intervalos los valores de** *x* **que cumplen:**

$$
|x+2|\geq 3
$$

## *Solución:*

Son los números de (−∞, −5 ] ∪ [ 1, +∞).

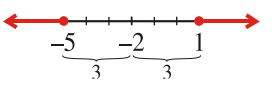

# *Ejercicio nº 5.-*

**Escribe en forma de intervalo los valores de** *x* **que cumplen la siguiente desigualdad:**

 $|x - 2| \ge 5$ 

### *Solución:*

Son los números de (−∞, −3] ∪ [ 7, +∞).

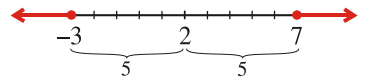

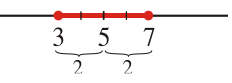

# **Operaciones con radicales**

# *Ejercicio nº 1.-*

**Calcula y simplifica al máximo las siguientes expresiones:**

a) 
$$
\sqrt{\frac{84}{45}}\sqrt{\frac{21}{15}}
$$
 b)  $\sqrt{80}-3\sqrt{45}$  c)  $\frac{\sqrt{6}+\sqrt{5}}{\sqrt{6}-\sqrt{5}}$ 

*Solución:*

a) 
$$
\sqrt{\frac{84}{45}} \cdot \sqrt{\frac{21}{15}} = \sqrt{\frac{84 \cdot 21}{45 \cdot 15}} = \sqrt{\frac{2^2 \cdot 3 \cdot 7 \cdot 3 \cdot 7}{3^2 \cdot 5 \cdot 3 \cdot 5}} = \sqrt{\frac{2^2 \cdot 7^2}{3 \cdot 5^2}} = \frac{2 \cdot 7}{5} \cdot \sqrt{\frac{1}{3}} = \frac{14}{5} \cdot \frac{1}{\sqrt{3}} = \frac{14}{5} \cdot \frac{\sqrt{3}}{3} = \frac{14\sqrt{3}}{15}
$$
  
\nb)  $\sqrt{80} - 3\sqrt{45} = \sqrt{2^4 \cdot 5} - 3\sqrt{3^2 \cdot 5} = 4\sqrt{5} - 9\sqrt{5} = -5\sqrt{5}$   
\nc)  $\frac{\sqrt{6} + \sqrt{5}}{\sqrt{6} - \sqrt{5}} = \frac{(\sqrt{6} + \sqrt{5})(\sqrt{6} + \sqrt{5})}{(\sqrt{6} - \sqrt{5})(\sqrt{6} + \sqrt{5})} = \frac{6 + 5 + 2\sqrt{30}}{6 - 5} = \frac{11 + 2\sqrt{30}}{1} = 11 + 2\sqrt{30}$ 

# *Ejercicio nº 2.-*

**Halla y simplifica al máximo:**

a) 
$$
\sqrt{\frac{30}{45}}\sqrt{\frac{12}{10}}
$$
 b)  $\sqrt{147}-2\sqrt{243}$  c)  $\frac{\sqrt{2}}{2\sqrt{2}+1}$ 

*Solución:*

a) 
$$
\sqrt{\frac{30}{45}}\sqrt{\frac{12}{10}} = \sqrt{\frac{30 \cdot 12}{45 \cdot 10}} = \sqrt{\frac{2 \cdot 3 \cdot 5 \cdot 2^2 \cdot 3}{3^2 \cdot 5 \cdot 2 \cdot 5}} = \sqrt{\frac{2^2}{5}} = \frac{2}{\sqrt{5}} = \frac{2\sqrt{5}}{5}
$$
  
\nb)  $\sqrt{147} - 2\sqrt{243} = \sqrt{3 \cdot 7^2} - 2\sqrt{3^5} = 7\sqrt{3} - 18\sqrt{3} = -11\sqrt{3}$   
\nc)  $\frac{\sqrt{2}}{2\sqrt{2} + 1} = \frac{\sqrt{2}(2\sqrt{2} - 1)}{(2\sqrt{2} + 1)(2\sqrt{2} - 1)} = \frac{4 - \sqrt{2}}{8 - 1} = \frac{4 - \sqrt{2}}{7}$ 

# *Ejercicio nº 3.-*

**Simplifica al máximo las siguientes expresiones:**

a) 
$$
\sqrt{18} \cdot \sqrt{\frac{45}{10}}
$$
 b)  $\sqrt{98} - 2\sqrt{18}$  c)  $\frac{\sqrt{6} + 3\sqrt{3}}{4\sqrt{3}}$ 

*Solución:*

a) 
$$
\sqrt{18} \cdot \sqrt{\frac{45}{10}} = \sqrt{\frac{18 \cdot 45}{10}} = \sqrt{\frac{3^2 \cdot 2 \cdot 3^2 \cdot 5}{2 \cdot 5}} = \sqrt{3^4} = 3^2 = 9
$$

b) 
$$
\sqrt{98} - 2\sqrt{18} = \sqrt{2 \cdot 7^2} - 2\sqrt{2 \cdot 3^2} = 7\sqrt{2} - 6\sqrt{2} = \sqrt{2}
$$
  
\nc)  $\frac{\sqrt{6} + 3\sqrt{3}}{4\sqrt{3}} = \frac{(\sqrt{6} + 3\sqrt{3})\sqrt{3}}{4\sqrt{3} \cdot \sqrt{3}} = \frac{\sqrt{18} + 9}{4 \cdot 3} = \frac{\sqrt{2 \cdot 3^2} + 9}{12} =$   
\n $= \frac{3\sqrt{2} + 9}{12} = \frac{3\sqrt{2}}{12} + \frac{9}{12} = \frac{\sqrt{2}}{4} + \frac{3}{4} = \frac{\sqrt{2} + 3}{4}$ 

*Ejercicio nº 4.-*

**Efectúa y simplifica:**

a) 
$$
\sqrt{\frac{2}{27}}\sqrt{\frac{3}{2}}
$$
 b)  $\sqrt{48}-2\sqrt{12}$  c)  $\frac{2+\sqrt{2}}{3+\sqrt{2}}$ 

*Solución:*

a) 
$$
\sqrt{\frac{2}{27}}\sqrt{\frac{3}{2}} = \sqrt{\frac{2\cdot 3}{27\cdot 2}} = \sqrt{\frac{3}{3^3}} = \sqrt{\frac{1}{3^2}} = \frac{1}{3}
$$
  
\nb)  $\sqrt{48} - 2\sqrt{12} = \sqrt{2^4 \cdot 3} - 2\sqrt{2^2 \cdot 3} = 4\sqrt{3} - 4\sqrt{3} = 0$   
\nc)  $\frac{2+\sqrt{2}}{3+\sqrt{2}} = \frac{(2+\sqrt{2})(3-\sqrt{2})}{(3+\sqrt{2})(3-\sqrt{2})} = \frac{6-2\sqrt{2}+3\sqrt{2}-2}{9-2} = \frac{4+\sqrt{2}}{7}$ 

### *Ejercicio nº 5.-*

**Calcula y simplifica:**

a) 
$$
\sqrt{\frac{5}{7}}\sqrt{\frac{343}{125}}
$$
 b)  $\sqrt{45}-3\sqrt{125}$  c)  $\frac{3+\sqrt{2}}{3-\sqrt{2}}$ 

*Solución:*

a) 
$$
\sqrt{\frac{5}{7}}\sqrt{\frac{343}{125}} = \sqrt{\frac{5 \cdot 343}{7 \cdot 125}} = \sqrt{\frac{5 \cdot 7^3}{7 \cdot 5^3}} = \sqrt{\frac{7^2}{5^2}} = \frac{7}{5}
$$
  
\nb)  $\sqrt{45} - 3\sqrt{125} = \sqrt{3^2 \cdot 5} - 3\sqrt{5^3} = 3\sqrt{5} - 15\sqrt{5} = -12\sqrt{5}$   
\nc)  $\frac{3 + \sqrt{2}}{3 - \sqrt{2}} = \frac{(3 + \sqrt{2})(3 + \sqrt{2})}{(3 - \sqrt{2})(3 + \sqrt{2})} = \frac{9 + 2 + 6\sqrt{2}}{9 - 2} = \frac{11 + 6\sqrt{2}}{7}$ 

# **Notación científica**

# *Ejercicio nº 1.-*

**Los valores de** *A***,** *B* **y** *C* **son:**

 $A = 2,28 \cdot 10^7$   $B = 2 \cdot 10^{-4}$   $C = 4,3 \cdot 10^5$ 

 $\mathbf{C}$ alcula :  $\frac{\mathbf{A}}{\mathbf{B}} + \mathbf{A} \cdot \mathbf{C}$ 

$$
\frac{A}{B} + A \cdot C = \frac{2,28 \cdot 10^7}{2 \cdot 10^{-4}} + (2,28 \cdot 10^7) \cdot (4,3 \cdot 10^5) =
$$
  
= 1,14 \cdot 10^{11} + 9,804 \cdot 10^{12} = 1,14 \cdot 10^{11} + 98,04 \cdot 10^{11} = 99,18 \cdot 10^{11} = 9,918 \cdot 10^{12}

*Ejercicio nº 2.-*

**Calcula y expresa el resultado en notación científica:**

$$
\frac{3,7\cdot10^{12}-4,2\cdot10^{11}+28\cdot10^{10}}{1,2\cdot10^{-4}}
$$

*Solución:*

$$
\frac{3,7 \cdot 10^{12} - 4,2 \cdot 10^{11} + 28 \cdot 10^{10}}{1,2 \cdot 10^{-4}} = \frac{370 \cdot 10^{10} - 42 \cdot 10^{10} + 28 \cdot 10^{10}}{1,2 \cdot 10^{-4}} =
$$
  
= 
$$
\frac{(370 - 42 + 28) \cdot 10^{10}}{1,2 \cdot 10^{-4}} = \frac{356 \cdot 10^{10}}{1,2 \cdot 10^{-4}} = 296,67 \cdot 10^{14} = 2,9667 \cdot 10^{16} \approx 2,97 \cdot 10^{16}
$$

### *Ejercicio nº 3.-*

- **a**) **Calcula el número aproximado de glóbulos rojos que tiene una persona, sabiendo que tiene unos 4 500 000 por milímetro cúbico y que su cantidad de sangre es de 5 litros.**
- **b**) **¿Qué longitud ocuparían esos glóbulos rojos puestos en fila si su diámetro es de 0,008 milímetros por término medio? Exprésalo en kilómetros.**

#### *Solución:*

a) 5 l = 5dm $^3$  = 5  $\cdot\,$  10 $^6$  mm $^3$  de sangre 4,5  $\cdot$  10 $^6$   $\cdot$  5  $\cdot$  10 $^6$  = 2,25  $\cdot$  10 $^{13}$  número de glóbulos rojos

b)  $2.25 \cdot 10^{13} \cdot 8 \cdot 10^{-3} = 1.8 \cdot 10^{11}$  mm = 180 000 km

#### *Ejercicio nº 4.-*

**Una vacuna tiene 100 000 000 bacterias por centímetro cúbico. ¿Cuántas bacterias habrá en una caja de 120 ampollas de 80 milímetros cúbicos cada una?**

#### *Solución:*

10<sup>8</sup> bacterias/cm<sup>3</sup> y 80 mm<sup>3</sup> = 8 · 10<sup>-2</sup> cm<sup>3</sup> 120 · 8 · 10<sup>-2</sup> = 9,6 cm<sup>3</sup> en una caja.  $9,6 \cdot 10^8$  número de bacterias en una caja.

#### *Ejercicio nº 5.-*

**Efectúa y expresa el resultado en notación científica:**

$$
\frac{(2,4\cdot10^{-5})^2+3,1\cdot10^{-8}}{2\cdot10^{-12}}
$$

$$
\frac{\left(2,4\cdot10^{-5}\right)^{2}+3,1\cdot10^{-8}}{2\cdot10^{-12}}=\frac{5,76\cdot10^{-10}+3,1\cdot10^{-8}}{2\cdot10^{-12}}=\frac{5,76\cdot10^{-10}+310\cdot10^{-10}}{2\cdot10^{-12}}=\frac{315,76\cdot10^{-10}}{2\cdot10^{-12}}=157,88\cdot10^{2}=\frac{15788\cdot10^{4}}{2\cdot10^{-4}}\approx1,588\cdot10^{4}
$$

# **Uso de la calculadora**

*Ejercicio nº 1.-*

**Halla con la calculadora:**

a)  $\sqrt[3]{2197}$ b)  $(4,31 \cdot 10^8)$  :  $(3,25 \cdot 10^{-4})$  + 7 ·  $10^{11}$ 

#### *Solución:*

a) 2 197 **SHIFT** [*x***1/y**] 3 = **13**

Por tanto:

 $\sqrt[3]{2197} = 13$ 

b) 4.31 **EXP** 8 ÷ 3.25 **EXP** 4 +**/-** + 7 **EXP** 11 = **2.026153846<sup>12</sup>**

por tanto

 $(4.31 \cdot 10^8)$  :  $(3.25 \cdot 10^{-4})$  + 7  $\cdot 10^{11}$  = 2.03  $\cdot 10^{12}$ 

#### *Ejercicio nº 2.-*

#### **Opera con la calculadora:**

**a**)  $\sqrt[6]{15625}$  **b**)  $(3,28\cdot10^9+4,25\cdot10^{15})$ :  $(2,7\cdot10^3)$ 

*Solución:*

a) 15 625 **SHIFT** [*x***1/y**] 6 = **5**

Por tanto:

 $\sqrt{15625} = 5$ 

b) ( 3.28 **EXP** 9 + 4.25 **EXP** 15 ) ÷ 2.7 **EXP** 3 = **1.574075289<sup>12</sup>**

por tanto  $(3.2810^{9} + 4.25 \cdot 10^{15})$  :  $(2.7 \cdot 10^{3}) = 1.57 \cdot 10^{12}$ 

# *Ejercicio nº 3.-*

**Utilizando la calculadora, halla:**

a) 
$$
\sqrt[5]{16807}
$$
 b)  $\frac{3,4\cdot10^{-7}+2,8\cdot10^{-6}}{4,2\cdot10^{-4}}$ 

a) 16 807 **SHIFT**  $[x^{1/y}]$  5 = 7

Por tanto:

 $\sqrt[5]{16807} = 7$ 

b) ( 3.4 **EXP** 7 +**/-** + 2.8 **EXP** 6 +**/-** ) ÷ 4.2 **EXP** 4 +**/-** = **7.476190476**<sup>−</sup>**<sup>03</sup>**

Por tanto:

$$
\frac{3,4\cdot10^{-7}+2,8\cdot10^{-6}}{4,2\cdot10^{-4}}=7,48\cdot10^{-3}
$$

# *Ejercicio nº 4.-*

**Halla, utilizando la calculadora, el valor de:**

a) 
$$
\sqrt[7]{16384}
$$
 b)  $\frac{5,25 \cdot 10^9 + 2,32 \cdot 10^8}{2,5 \cdot 10^{-12}}$ 

## *Solución:*

a) 16 384 **SHIFT** [*x* 1/y] 7 = **4**

Por tanto:

 $\sqrt[7]{16384} = 4$ 

b) (5.25 **EXP** 9 + 2.32 **EXP** 8) ÷ 2.5 **EXP** 12 +**/**− = **2.192821**

Por tanto:

$$
\frac{5,25\cdot10^{9}+2,32\cdot10^{8}}{2,5\cdot10^{-12}}=2,19\cdot10^{21}
$$

# *Ejercicio nº 5.-*

**Obtén el valor de las siguientes expresiones, con ayuda de la calculadora:**

**a)**  $\sqrt[4]{20736}$  **b)**  $9, 2 \cdot 10^{-12} + 3, 8 \cdot 10^{-15} - 2, 64 \cdot 10^{-14}$  **c)**  $\log_5 27 + \ln 32$ 

#### *Solución:*

a) 20 736 **SHIFT [***x***1/y] 4** = **12**

Por tanto:

 $\sqrt[4]{20736}$  = 12

b) 9.2 **EXP** 12 +**/-** + 3.8 **EXP** 15 +**/-** − 2.64 **EXP** 14 +**/-** = **9.1774**<sup>−</sup>**<sup>12</sup>**

por tanto  $9.2 \cdot 10^{-12} + 3.8 \cdot 10^{-15} - 2.64 \cdot 10^{-14} = 9.18 \cdot 10^{-12}$